## **Sonic Visualiser - Bug #1867 recording into a session does not mark the session as modified**

2019-01-04 03:32 PM - Chris Cannam

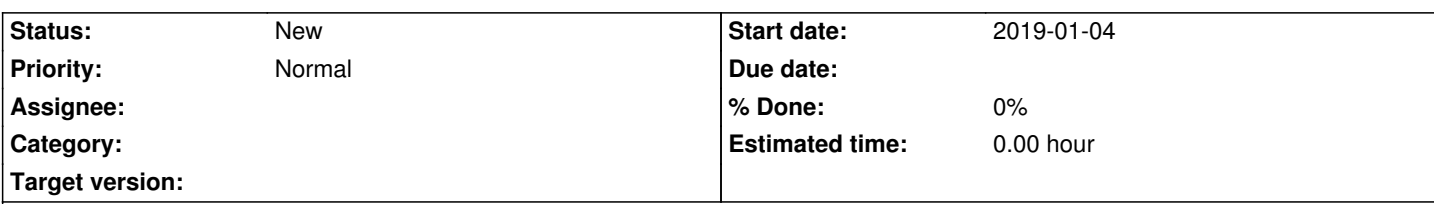

## **Description**

- Start SV
- Hit Record
- Notice that the title bar text changes, but does not include the string "(modified)"
- Exit SV (doesn't matter whether you stop recording first)

There is no prompt to save the session before exiting. There probably should be!

This is not entirely clear-cut, though, as the recorded audio file is saved regardless of whether the session is saved or not. If you're shown a dialog saying "the session has not been saved" when all you were doing was recording a new audio source, you might reasonably think that you have to save the session if you don't want to lose the audio - which is not true. You might also think that if you say "no, don't save" then the unwanted audio you just recorded won't be wasting any disc space - also untrue.

There is a parallel with #1840 Import Audio Data, which does not produce a modified session and thus does not ask for you to save, even though it has created a new audio file behind the scenes. The main difference is an intuitive one - recording "obviously" modifies the session, because you can see it doing so constantly as you record.